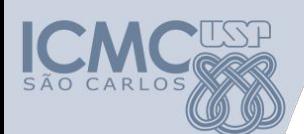

**Departamento de Sistemas de Computação Universidade de São Paulo Introdução à Ciência da Computação**

# **Aula 4 Estrutura de Repetição**

#### **Responsável**

Prof. Armando Toda (armando.toda@usp.br)

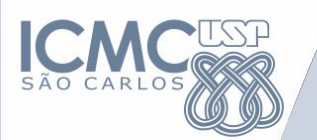

# **Revisão**

# **Estrutura condicional**

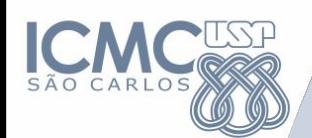

## **Representação de Algoritmos**

- Declaração de variáveis:
	- DECLARE
- Leitura/Escrita
	- Leitura de dados: LEIA
	- Escrita de dados: IMPRIMA
- **• Estrutura Condicional** 
	- **– Simples: SE-ENTAO**
	- **– Composta: SE-ENTAO-SENAO**
- Estrutura de Repetição
	- PARA
	- ENQUANTO
	- REPITA

### **Revisão: Estrutura condicional**

- As condições de decisão devem ser compostas por comparações entre 2 elementos
	- $-$  SE a  $\lt$  b ENTAO ....
	- $-$  SE y > 2 ENTAO ....
- As condições de decisão podem ser compostas por múltiplas comparações
	- $-$  SE a < b OU b < c ENTAO
	- SE x < 2 E x > 0 ENTAO ( 0 < x < 2 --- não vale)
- **• Crie casos de teste para verificar se sua solução é correta**
	- **• Quanto melhor você entender o problema mais bonita será a sua solução**

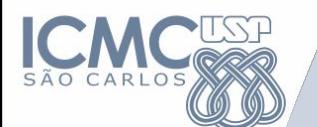

**Exemplos**

# Dado três inteiros crie um algoritmo para retornar o menor deles

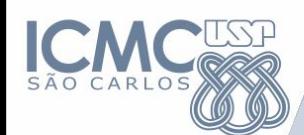

#### **Resposta**

LEIA n1, n2, n3 SE (n1 <= n2) ENTAO SE (n1 <= n3) ENTAO IMPRIME n1 SENAO IMPRIME n3 FIMSE SENAO SE (n2 <= n3) ENTAO IMPRIME n2 SENAO IMPRIME n3 FIMSE FIMSE

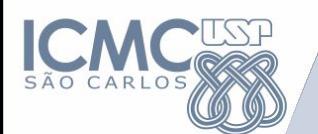

**E como fazer ??????**

Escrevemos 10 linhas de código para encontrar o menor valor dentre 3 números

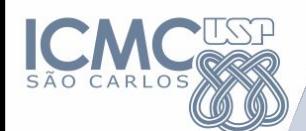

**E como fazer ??????**

# Mas e se você quiser achar o menor valor dentre 10, 100 ou 1000 números? O que fazer?

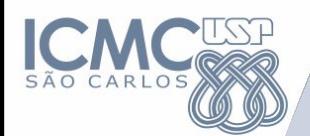

**E como fazer ??????**

# Como decompor o problema?

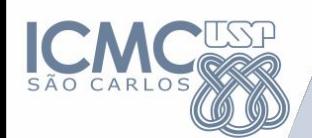

## **Representação de Algoritmos**

- Declaração de variáveis:
	- DECLARE
- Leitura/Escrita
	- Leitura de dados: LEIA
	- Escrita de dados: IMPRIMA
- Estrutura Condicional
	- Simples: SE-ENTAO
	- Composta: SE-ENTAO-SENAO
- **• Estrutura de Repetição**
	- **– PARA**
	- **– ENQUANTO**
	- **– REPITA**

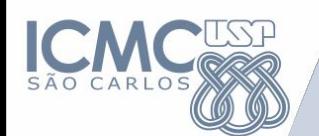

**Estrutura de Repetição**

- Uma estrutura de repetição é utilizada quando um comando ou um bloco de comandos deve ser repetido.
- A quantidade de repetições pode ser fixa ou pode depender de uma determinada condição.
- O teste da condição pode ocorrer no início ou no final da estrutura de repetição.

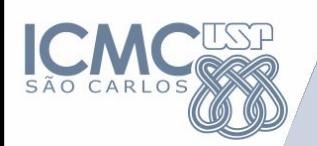

- Três tipos de estruturas serão consideradas na elaboração de Algoritmos:
	- **– Estrutura PARA**
	- **– Estrutura ENQUANTO**
	- **– Estrutura REPITA**

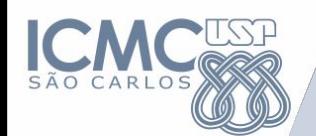

#### Estrutura de Repetição: PARA

PARA i ← valorInicial ATÉ valorFinal PASSO x FAÇA Instrução\_1 Instrução 2 Instrução\_n **FIMPARA** 

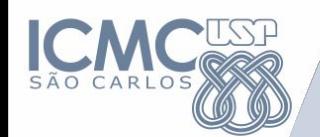

- Normalmente utilizada quando é conhecido o número de repetições.
- A variável i é utilizada como controle, variando do valor inicial até valor final.
- O valor do incremento pode ser determinado PARA i ← valor\_inicial ATÉ valor final PASSO x FAÇA

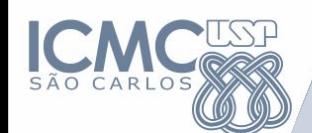

**Estrutura de Repetição: PARA**

• Exemplos: PARA i ← 1 ATÉ 10 PASSO 1 FAÇA ESCREVA i FIMPARA **Saida: 1, 2, 3, 4, 5, 6, 7, 8, 9, 10** PARA i ← 10 ATÉ 5 PASSO -1 FAÇA ESCREVA i FIMPARA **Saida: 10, 9, 8, 7, 6, 5**

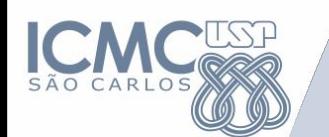

• Faça um algoritmo que exiba na tela uma contagem de 1 até 30, exibindo apenas os múltiplos de 3.

Entrada

Saída

-

3 - 6 - 9 - 12 - 15 - 18 - 21 - 24 - 27 - 30

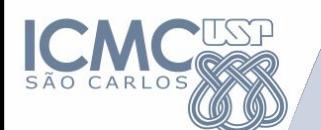

```
INICIO
inteiro i
  PARA i ← 1 ATÉ 30 PASSO 1 FAÇA
     SE (i\%3 == 0) ENTÃO
        MOSTRE i
     FIMSE
  FIMPARA
FIM
```
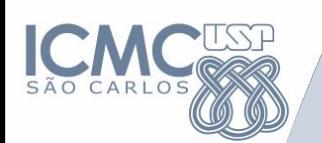

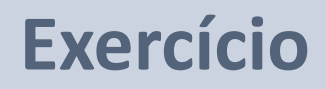

```
#include <stdio.h>
int main(){
   int i;
   for(i=0; i \le 30; i++){
      if(i%3 == 0)printf("%d",i);
      }//FIMSE
  }//FIMPARA
WEIM
```
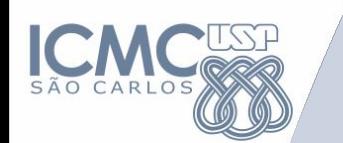

• Faça um algoritmo que receba o início e o fim do laço de repetição e imprima todos os números PARES dentro desse intervalo e mostre o total de números ÍMPARES dentro do mesmo intervalo.

Entrada

- 2, 10
- Saída

 $2 - 4 - 6 - 8 - 10$ 

Total de ímpares: 4

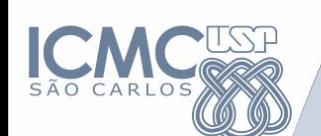

```
INICIO
   inteiro inicio, fim, impar;
   impar = 0;LEIA(inicio, fim)
   PARA inteiro i = inicio ATÉ fim PASSO 1 FAÇA
       SE (i%2==0) ENTÃO
          MOSTRE(i)
       SENÃO 
          impar+=1
       FIMSE
   FIMPARA
MOSTRE(impar)
FIM
```
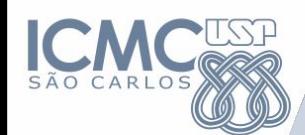

}

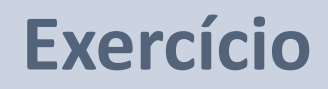

```
#include <stdio.h>
int main(){
   int inicio, fim, impar;
   impar = 0;scanf("%d %d", &inicio, &fim);
   for(int i=inicio; i<=fim; i++){
       if(i%2 == 0)printf("%d ",i);
       }else impar+=1;
   }
   printf("\nTotal de ímpares: %d", impar);
```
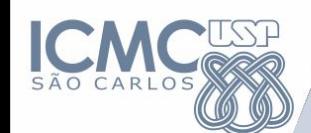

**Estrutura de Repetição: PARA**

• Dinâmica:

PARA i ← X ATÉ **Y** PASSO 1 FAÇA PASSE\_PARA\_O\_PROXIMO(aluno) SE(aluno for alergico == TRUE) ENTAO PASSE\_PARA\_O\_PROXIMO(aluno) FIMSE FIMPARA PODE\_FICAR\_COM\_A\_PAÇOCA(aluno)

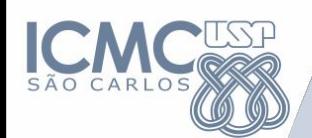

## **Representação de Algoritmos**

- Declaração de variáveis:
	- DECLARE
- Leitura/Escrita
	- Leitura de dados: LEIA
	- Escrita de dados: IMPRIMA
- Estrutura Condicional
	- Simples: SE-ENTAO
	- Composta: SE-ENTAO-SENAO
- **• Estrutura de Repetição**
	- **– PARA**
	- **– ENQUANTO**
	- **– REPITA**

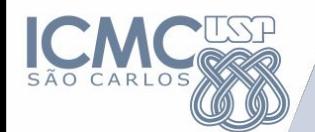

**ENQUANTO** condiçãoVerdadeira FACA Instrução 1 Instrução 2

Instrução n **FIMENQUANTO** 

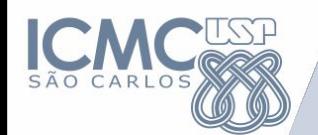

while (condiçãoVerdadeira){ Instrução\_1 Instrução 2

Instrução\_n

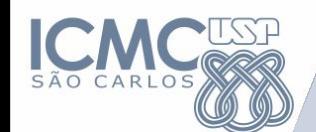

**Estrutura de Repetição: ENQUANTO**

Quantas repetições esse programa irá fazer?

```
x = 1;
y = 5;ENQUANTO (x < y) FAÇA
  x = x + 2;
  y = y + 1;
FIMENQUANTO
```
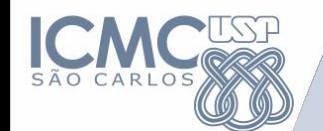

# **ENQUANTO** *música\_tocar* **FAÇA**

PASSE A PAÇOCA(aluno proximo)

**SE** (aluno\_segurar\_paçoca\_mais\_de\_2\_segundos == TRUE) **ENTÃO**

ALUNO\_PERDE\_PAÇOCA

**FIMSE**

# **FIMENQUANTO**

PODE FICAR COM A\_PAÇOCA(aluno)

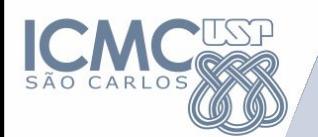

• **Usando laços de repetição**, leia um número inteiro N. Escreva a soma de todos os números pares de 2 até N.

Entrada 10 Saída 30

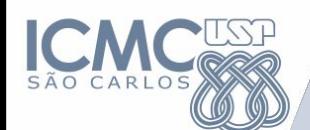

**INICIO** inteiro n, i, soma leja n  $i \leftarrow 2$ ; soma  $\leftarrow 0$ **ENQUANTO** ( $i \le n$ ) **FAÇA SE** (i  $\%$  2 = 0) ENTAO soma  $\leftarrow$  soma + i **FIMSE**  $i = n + 1$ **FIMENQUANTO FIM** 

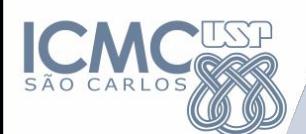

```
#include <stdio.h>
int main(){
   int i, N, soma; 
   i = 0; soma = 0;
   scanf("%d", &N);
   while(i \leq N){
       if(i%2==0){
          soma+=i;
       }
   i++;
   }
   printf("\nSoma dos pares: %d", soma);
}
```
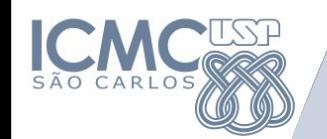

- Normalmente utilizada quando não se sabe exatamente o número de repetições.
- Também pode ser utilizada quando o número de repetições é conhecido.
- A repetição é executada enquanto a condição for **verdadeira**.

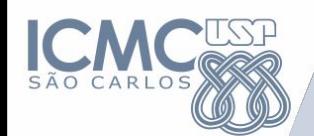

#### Estrutura de Repetição: REPITA

## **REPITA**

Instrução\_1 Instrução\_2

Instrução\_n ATÉ condição

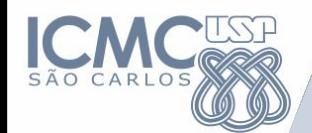

#### **Estrutura de Repetição: REPITA**

# **do{**

...

Instrução\_1 Instrução\_2

Instrução\_n **}while (***condição);*

```
i = 1;
media = 0;
do{
   printf("Nota prova: ");
  scanf("%f",&nota);
  media = (nota + media)/i;
   printf("Media do aluno = %f\n",media);
   i++;
   printf("Digite 1 para adicionar nota ou 0 para sair\n");
   scanf("%d", &resp);
  } while (resp == 1);
```
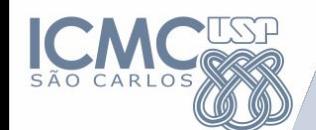

### **Estrutura de Repetição: REPITA**

- Normalmente utilizada quando não se sabe exatamente o número de repetições.
- Também pode ser utilizada quando o número de repetições é conhecido.
- A repetição é executada ATÉ que a condição se torne verdadeira.
- A diferença entre a estrutura REPITA e ENQUANTO é que as instruções em REPITA serão executadas ao menos uma vez.

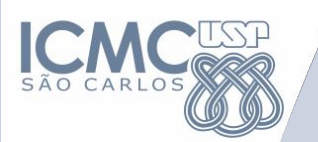

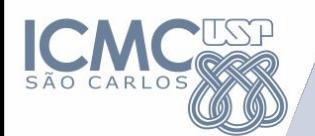

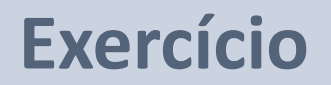

Seja a seguinte série:

```
1, 4, 9, 16, 25, 36, ...
```
Escreva um algoritmo que gere esta série até o N-ésimo termo. Este N-ésimo termo é digitado pelo usuário.

Num frigorífico existem 90 bois. Cada boi traz preso em seu pescoço um cartão contendo seu número de identificação (1 até 90) e seu peso. Faça um algoritmo que escreva o número e o peso do boi mais gordo e do boi mais magro (supondo os bois não tem pesos iguais).

**[opcional]** E se o número de identificação for qualquer número? Como você modificaria o algoritmo acima?